Animation

# **Computing**

**Knowledge organiser** 

Learning Lens:

Class: 4

## **Previous Knowledge**

## The key skills we want pupils to use during this topic:

Use computer software to design an animation

## **Project Hook or 'Wow' memory**

Watch Wallace and Gromit—animated film

Use computer skills to create an animation

Produce a short film

| How do I use Stop animation to create an anima-                                               | Key Knowledge (answers)                                                                                                    |
|-----------------------------------------------------------------------------------------------|----------------------------------------------------------------------------------------------------|
| What is animation?                                                                            | It is the process of creating the illusion of moving images using a series of small still frames. (Children might now current animation films or characters. Know what flip boks and thaumatropes are.                                                                     |
| How do I create a stick figure animation?                                                     | Use Pivot animator. Create short animation moving stick figure.                                                                                                    |
| How do I create a recorded animation involving a number of moving characters on a background? | Identify different animation methods: drawn, using models, computer generated images. Make a list. Use Movie soup to select a background and record all movement of character on backdrop—creating a short animation                                                       |
| How do I use structured timing in an animation?                                               | Understand why timing is important: matching movement to speech or other sound effects; co-ordinating movement of separate characters; introducing characters or objects at the appropriate time; changing colours or effects to fit events. Use time slider in Movie soup |
| How do I use Stop animation to create an animation?                                           | Use Stop/ Go animation on Ipads to model this technique. Create a story board and a background. Create frame by frame animation to produce a short film.                                                                                                    |
| How do I use Stop animation to create an animation?                                           | Continue from last week.<br>Share animations.                                                                                                    |

#### **Key vocabulary** Give the appearance of movement Animate technique of photographing successive drawings or positions of puppets or Animation models to create an illusion of movement when the film is shown as a sequence. A toy consisting of 2 circles with different images which when rotated at Thaumatrope / flip book speed merge and become 1 image. A single image Frame Speaking over the image to match the movement Loop Seeing the top layer of animation—frame you are working on with other **Onion Skinning** frames underneath **Structured Timing** Shows events in order

### **Statutory Requirements**

Use a variety of software, on a range of digital devices, to design and create content that accomplish given goals

In the context of stop motion animation using a webcam or digital camera and associated software.

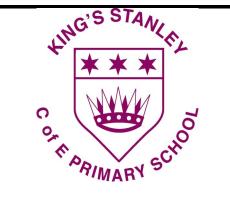